## 辞退理由の入力について

電子入札システムにおいて入札(見積り)を辞退する際、任意の文言を入力するための 備考欄を追加します。

本対応はシステムの変更を行い、平成 28年3月22日(火)よりご利用頂けます。

## ○工事、コンサルの案件の場合

※辞退届の提出方法に変更はございません。

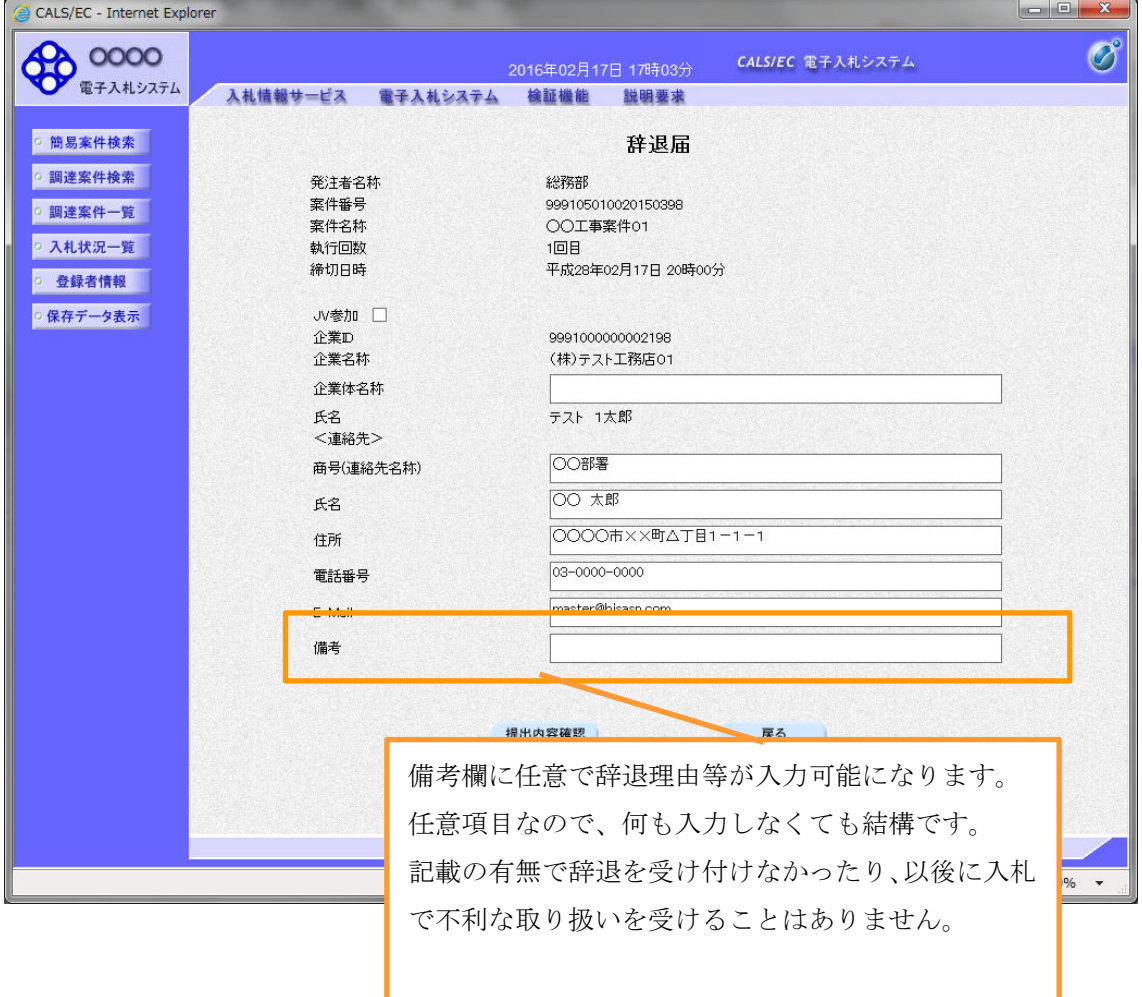